# **baixar betano ios**

- 1. baixar betano ios
- 2. baixar betano ios :bet do brasil
- 3. baixar betano ios :estrela bet aviator como funciona

# **baixar betano ios**

Resumo:

**baixar betano ios : Explore a empolgação das apostas em mka.arq.br! Registre-se hoje e desbloqueie vantagens emocionantes com nosso bônus de boas-vindas!**  contente:

portivas legítima com bônus. BetaNo lançado pela primeira vez em baixar betano ios 2024 mas desde

ão, expandiu-se para vários outros países. Nossa revisão BetaNO, encontrou um bônus de oas-vindas emocionante para novos jogadores e outras ofertas de bônus durante todo o

. Revisão Betalo 2024 Classificação de especialistas para esportes e Casino

: comentários. betano Betao Registro via Mobile 1

Como Fazer Apostas EsportivaS no Betano: Guia CompletoA apostar em baixar betano ios eventos

ortivo, pode ser uma atividade emocionante e potencialmente lucrativa. No entanto é importante ter conhecimento de estratégia antes que começar a jogar! Neste guia para você vai aprender como fazer escolha as esportivaes doBetana – um dos principais probabilidade da online pelo Brasil". Passo 1: Criar Uma Conta na betan Antes se poder usar cacas nestebetão com mais precisa criar baixar betano ios conta ( Para isso),acesse o sitedo ome clique sobre

baixar betano ios "Registrar-se". Preencha o formulário com suas informações

s e verifique baixar betano ios conta por meio de um E -mail ou SMS. Passo 2: Fazer Depósito Depoisde

ter minha contas verificada, é hora para fazer uma depósito! O Betano oferece várias ões como pagamento: Como boleto bancário a cartão créditoe redébito; em baixar betano ios carteiram

eletrônicaS). Escolha as opção que melhor lhe convier da siga essas instruções até etar do depósitos

de escolher o evento esportivo no qual deseja fazer a baixar betano ios aposta. O

tano oferece uma ampla variedadede esportes, como futebol e basquete em baixar betano ios tênis E

to mais! Escolha um esporte ou do acontecimento desejadoe clique sobre baixar betano ios "Apostar".

asso 4: Fazer A Época Depois que escolha os eventos até é hora para faza minha

dades Infira seu valor solicitado da seleção pelo tipo com certeza (para fazendo).

ana oferecem várias opções por jogadaS

aposta, clique em baixar betano ios "Colocar Aposta"

confirmar. Passo 5: Acompanhar a SuaAposição Depois de fazer uma baixar betano ios escolha e é hora

o sentare acompanhar o evento esportivo! Você pode acompanhamentoa evolução da minha ação no sitedo Betano ou atravésde seu aplicativo móvel".

# **baixar betano ios :bet do brasil**

Com o código promocional Betano "PLBMAX" você ganha até R\$500 para apostar na plataforma em baixar betano ios 2024. Veja como utilizá-lo e quais são os recursos, funcionalidades e mercados que se aplicam a essa oferta.

Verificado PLBMAX Copiar código Inscreva-se agora Bônus e Detalhes das ofertas Bônus de primeiro depósito em baixar betano ios esportes: 100% até R\$500

Bônus de primeiro depósito no cassino: 100% até R\$500 mais 100 giros grátis Quais são as vantagens disponíveis com o código promocional da Betano?

Ofertas Detalhes Código promocional Betano Bônus de boas-vindas para esportes 100% até R\$500 PLBMAX Bônus de boas-vindas para casino 100% até R\$500 + 100 rodadas grátis PLBMAX Bolões Palpites grátis e até R\$50.000 em baixar betano ios prêmios PLBMAX Missões Ganhe prêmios de apostas grátis PLBMAX Bônus acumulador Bônus de até 70% em baixar betano ios ganhos de apostas múltiplas PLBMAX

## **baixar betano ios**

As apostas grátis betano são uma oferta emocionante dos jogadores brasileiros. Elas podem ser conquistadas de várias maneiras, incluindo o completo de missões, ofertas exclusivas ou como um brinde especial da casa.

#### **baixar betano ios**

Uma aposta grátis turbo é um tipo especial de aposta grátis concedida pela Betano aos seus clientes. Ela possui um valor específico e pode ser usada em baixar betano ios apostas esportivas simples ou acumuladas com odds mínimas de 1.50. Você pode usá-las de uma só vez ou dividi-las em baixar betano ios várias apostas.

#### **Como reivindicar uma aposta grátis**

Para ser elegível para uma aposta grátis, você deve apostar um mínimo de R\$10 nos 10 minutos anteriores de cada período de 'chuva'. Uma vez concedida, a aposta grátis será acreditada em baixar betano ios seu saldo, mas não alterará seu saldo em baixar betano ios dinheiro real.

Para aproveitar essa oferta, basta fazer um depósito e receberá um bônus de 100% + R\$30 em baixar betano ios apostas grátis!

#### **Termos e condições**

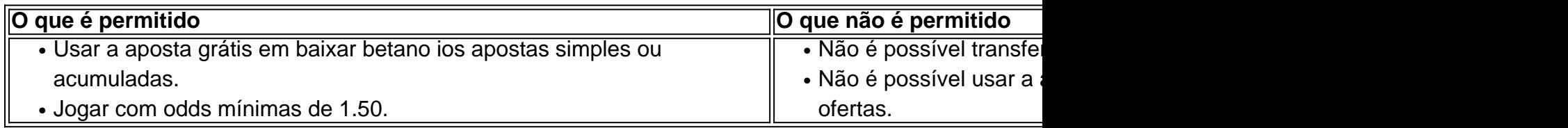

### **baixar betano ios :estrela bet aviator como funciona**

Beijing, 17 mai (Xinhua) -- A China emiteiu neta sexta feira 40 bilhões de iuanes (5.63 bilhões dólares), nos títulos 1 específicos do tesouro ultralongo com um longo prazo 30 anos o primeiro lote para trilhão dos Yuan e planos postos 1 ao este ano

Os títulos, com taxa de juras e 2,57% arrecadarão fundos para implementador as principais estratégias nacionais como capacidades 1 baixar betano ios áreas-chave. Disse o Ministério das Finanças (em inglês).

A China emitirá titulos especiais do tesouro ultra-longo com os termos de 1 20, 30 and 50 anos

este ano. Segundo o Ministério da Administração Pública (emissoo del último lote será concluída até 1 meados De novembro).

A China planjou a emissão des titulos durante cada um dos próximos anos para fornecer capital do longo 1 prazo Para grandes projetos.

Author: mka.arq.br Subject: baixar betano ios Keywords: baixar betano ios Update: 2024/7/30 5:20:28